# Optimizing Collective Communication on **Multicores**

Rajesh Nishtala<sup>1</sup> Katherine Yelick<sup>1</sup>

<sup>1</sup> University of California, Berkeley

(2009)

#### Algorithms for Scalable Synchronization on Shared-Memory Multiprocessors

#### John M. Mellor-Crummey, Michael L.Scott (1991)

## PGAS Languages

▶ Focus on Partitioned Global Address Space languages

# Partitioned Addresspace

#### one address space

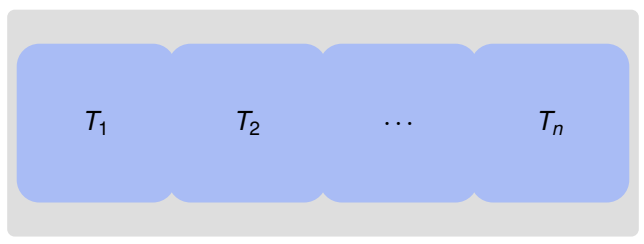

# One Sided Communication

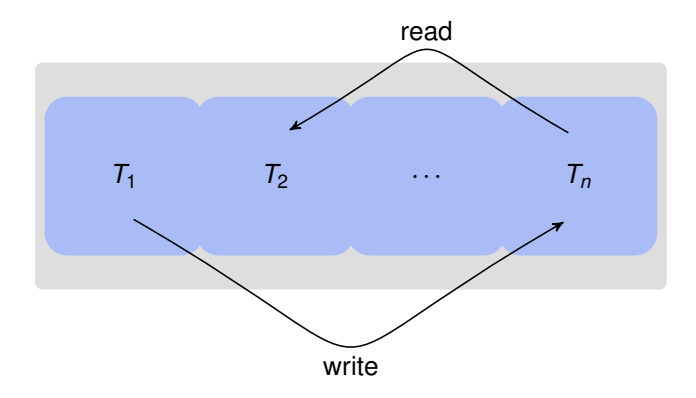

# PGAS Languages

- $\blacktriangleright$  UPC, Unified Parallel C
- ► CAF, Co-array Fortran
- $\blacktriangleright$  Titanium, a Java dialect

#### **Context**

 $\triangleright$  The gap between processors and memory systems is still enormous

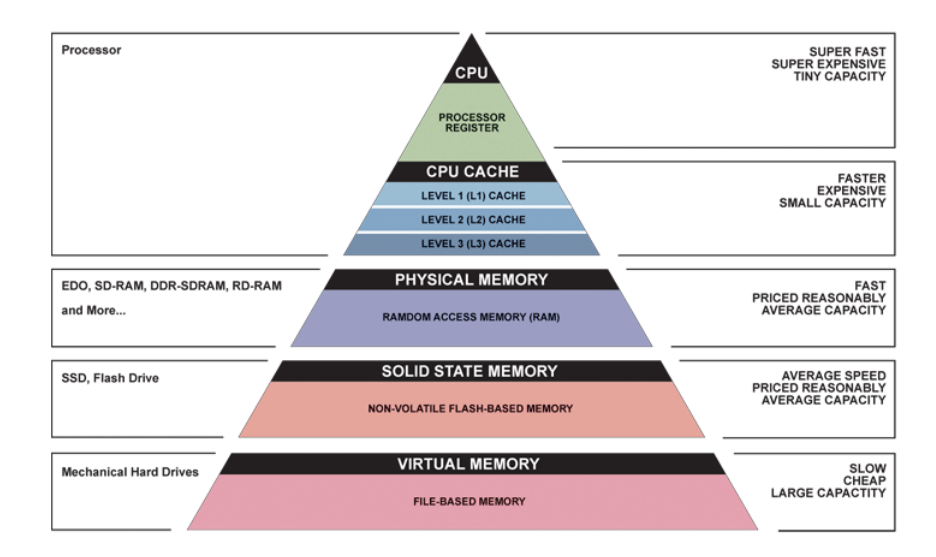

http://images.bit-tech.net/content\_images/2007/11/the\_secrets\_of\_pc\_memory\_part\_1/hei.png

 $\triangleright$  Today: processors don't get faster, but we see more and more processors on a single chip

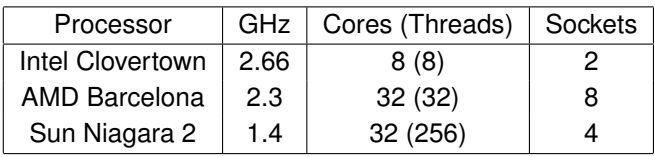

Table: Experimental Platforms

Nishtala, R., Yelick, K. Optimizing Collective Communication on Multicores

### Sun Niagara 2

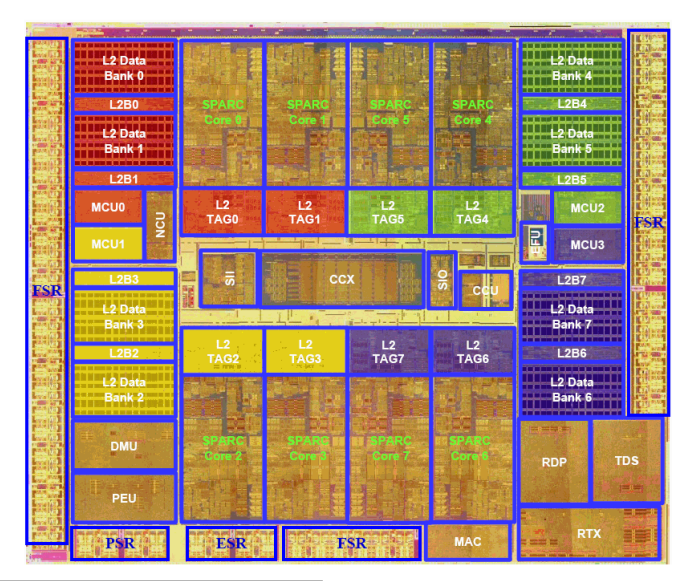

http://www.rz.rwth-aachen.de/aw/cms/rz/Themen/hochleistungsrechnen/

rechnersysteme/beschreibung\_der\_hpc\_systeme/ultrasparc\_t2/ rba/ultrasparc\_t2\_architectural\_details/?lang=de

 $\blacktriangleright$  The number of processors on a chip grows at an exponential pace

Nishtala, R., Yelick, K. Optimizing Collective Communication on Multicores

# Intel Single-Chip Cloud Computer (48 Cores)

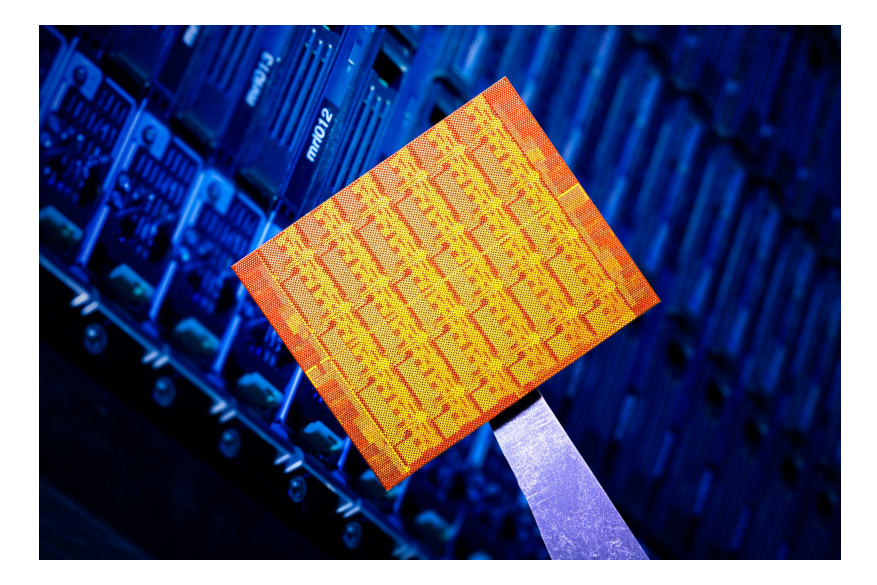

 $\triangleright$  Communication in its most general form is the movement of data within cores, between cores or within memory systems

Nishtala, R., Yelick, K. Optimizing Collective Communication on Multicores

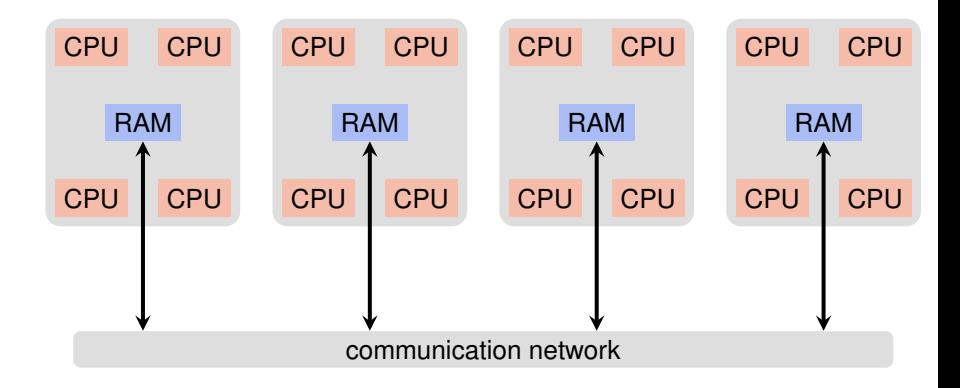

# Collective Communication

 $\triangleright$  Communication-intensive problems often involve global communication

## Broadcast

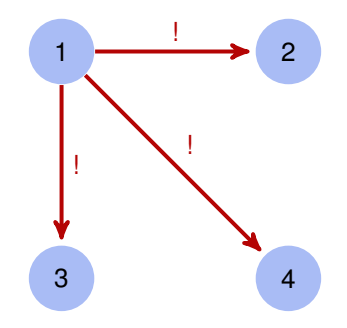

# **Gather**

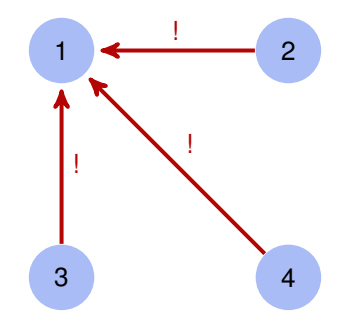

 $\blacktriangleright$  These operations are thought of as collective communication operations

1 2 3 4 5 6 7 8 9 10

#### $\triangleright$  Create workers

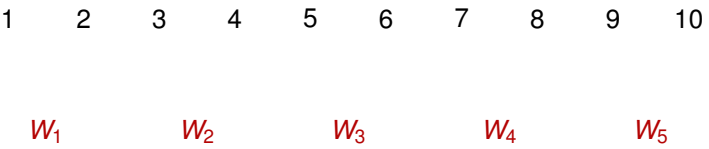

 $\blacktriangleright$  Every worker sums up it's part of the vector

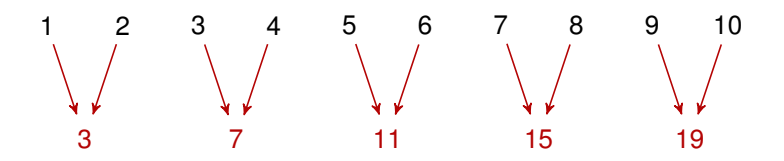

 $\blacktriangleright$  The main thread gathers the partial results and sums them up

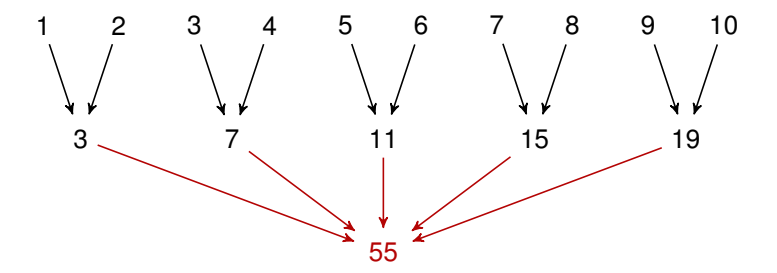

Pseudocode (main thread):

```
double [] vector = read_vector();
Thread \begin{bmatrix} 1 \\ 1 \end{bmatrix} workers = spwan_workers ();
start_workers (workers);
double result = calculate result (workers);
```
Pseudocode (main thread):

```
double [] vector = read_vector();
Thread \begin{bmatrix} 1 \\ 1 \end{bmatrix} workers = spwan_workers ();
start_workers (workers);
wait_until_everything_finished(workers);
double result = calculate result (workers);
```
#### **Barrier**

- $\triangleright$  Synchronization method for a group of threads
- $\triangleright$  A thread can only continue it's execution after every thread has called the barrier

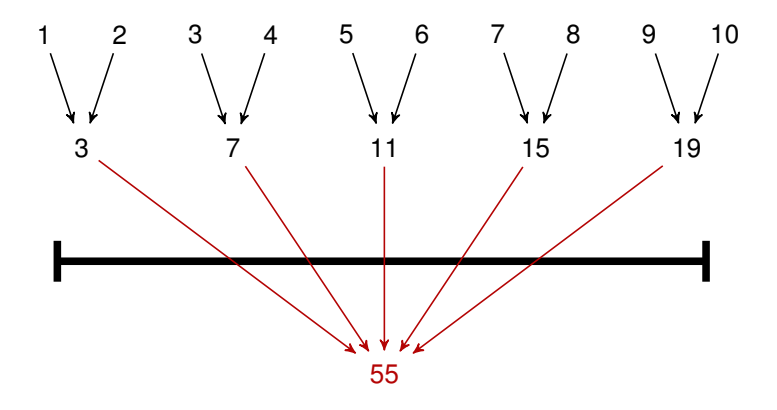

# Collective Communication Operation

"... group of threads works together to perform a global communication operation ..."

#### **Reduce**

- $\triangleright$  Divide a problem into smaller subproblems
- $\blacktriangleright$  Every thread contributes it's part to the solution
- $\blacktriangleright$  Example: Calculate the smallest entry of a vector

#### Flat vs. Tree

 $\blacktriangleright$  For communication among threads, different topologies can be used

# Flat Topology

- $\blacktriangleright$  Example: we have a reduce operation
- in the end the main thread  $W_{\text{main}}$  has to wait for every worker thread  $W_1, \ldots, W_7$

#### *Wmain W*<sup>1</sup> *W*<sup>2</sup> *W*<sup>3</sup> *W*<sup>4</sup> *W*<sup>5</sup> *W*<sup>6</sup> *W*<sup>7</sup>

# *Wmain W*<sup>1</sup> *W*<sup>2</sup> *W*<sup>3</sup> *W*<sup>4</sup> *W*<sup>5</sup> *W*<sup>6</sup> *W*<sup>7</sup> *Wmain*

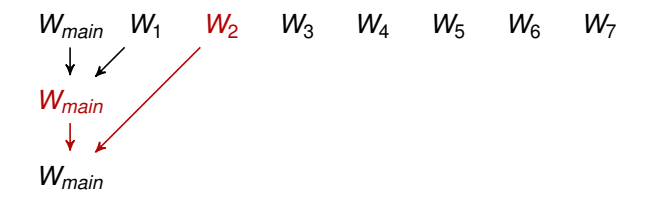

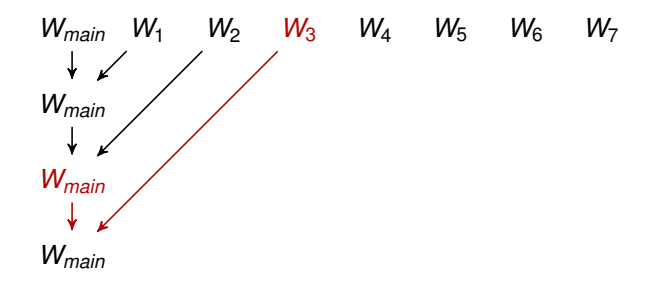

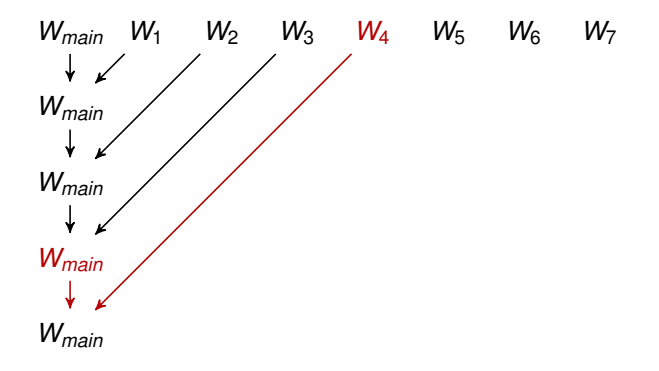

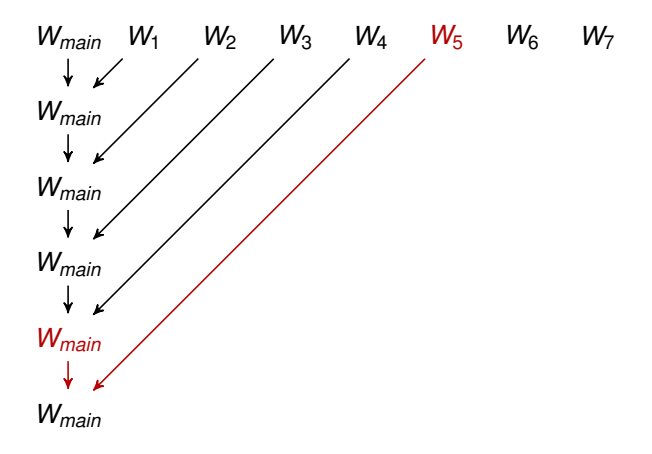

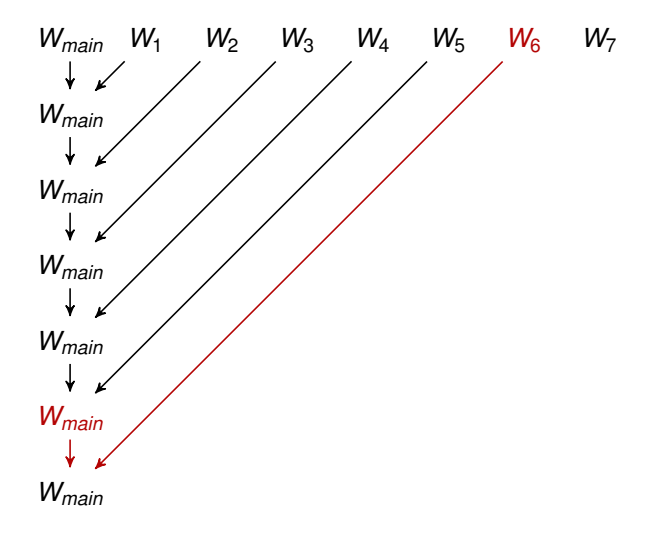

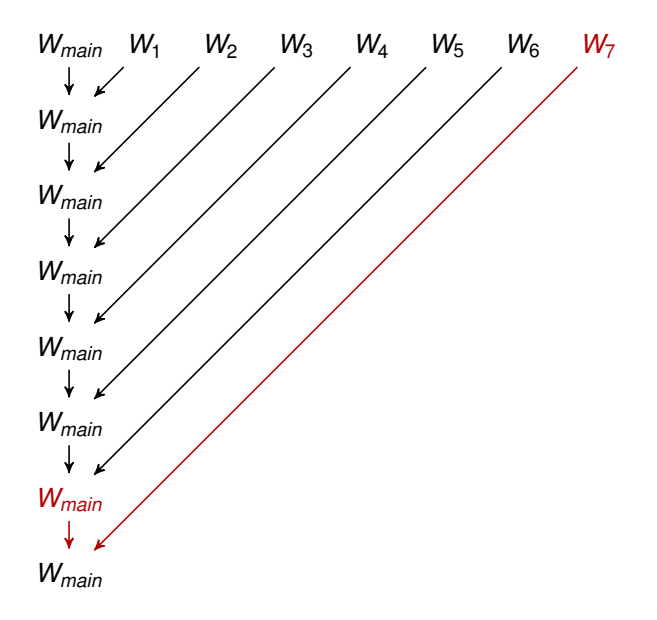

# Tree Topology

- Example: we have a reduce operation
- in the end the main thread  $W_{\text{main}}$  has to wait for every worker thread  $W_1, \ldots, W_7$

#### *Wmain W*<sup>1</sup> *W*<sup>2</sup> *W*<sup>3</sup> *W*<sup>4</sup> *W*<sup>5</sup> *W*<sup>6</sup> *W*<sup>7</sup>

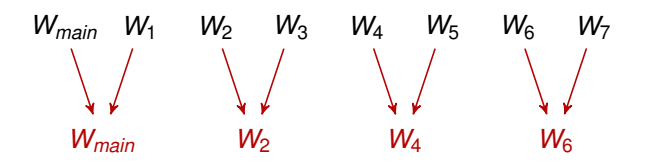

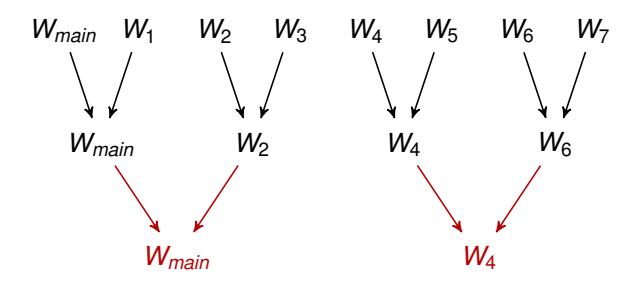

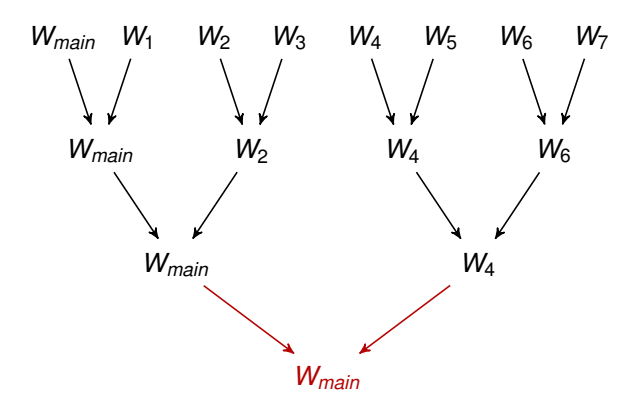

# Analysis

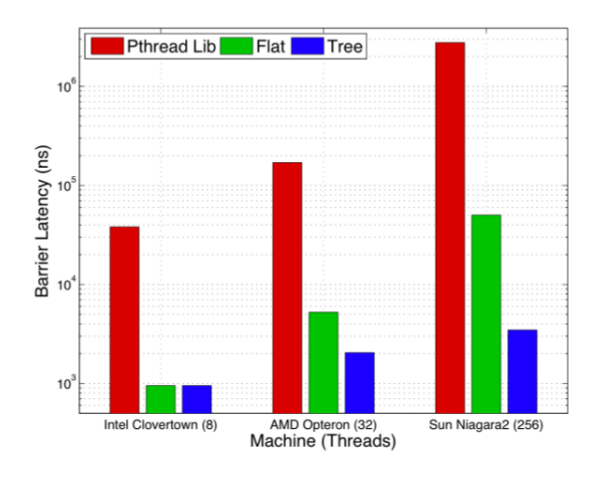

Figure: Barrier Performance

Nishtala, R., Yelick, K. Optimizing Collective Communication on Multicores

# Barrier Implementation

```
# define N 4
pthread t threads [N];
volatile int ready [N];
volatile int go[N];
void barrier (int id) {
     if (id == 0)/ / w a it f o r each th read
          fo r
( i n t i = 1; i < N; i ++)
              while (\text{ready}[\text{i}] == 0);
         / / r e s et the ready f l a g s
          fo r
( i n t i = 0; i < N; i ++)
              ready [i] = 0:
         / / s i g n a l each th read
          fo r
( i n t i = 0; i < N; i ++)
              go[i] = 1;}
else
{
         ready id = 1;
         //wait until thread is signalled
         while (go [id] == 0);
         q \circ \text{fid} \, l = 0;
     }
```
# Experiment: Barrier Implementation

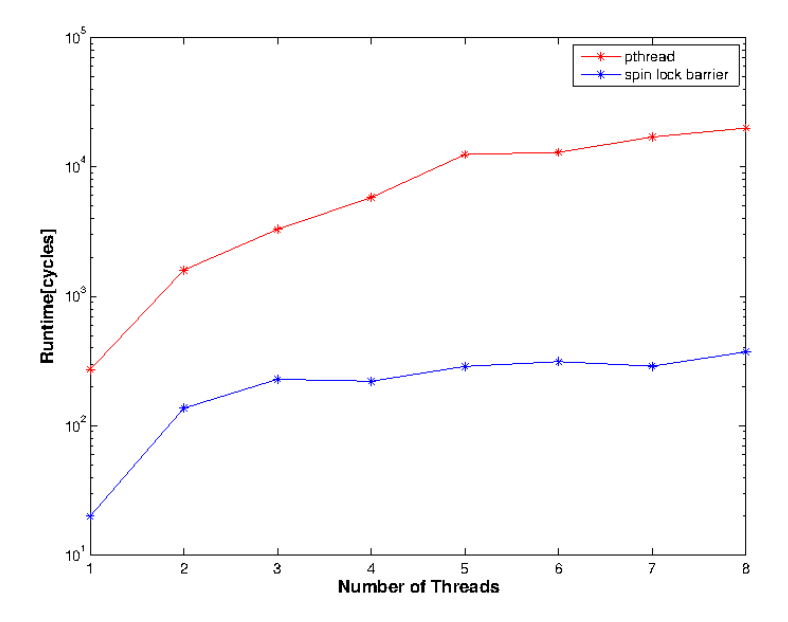

 $\triangleright$  Strict synchronization: Data movement can only start after all threads have entered the collective and must be completed before the first thread exits the collective

Nishtala, R., Yelick, K. Optimizing Collective Communication on Multicores

# Strict Synchronization

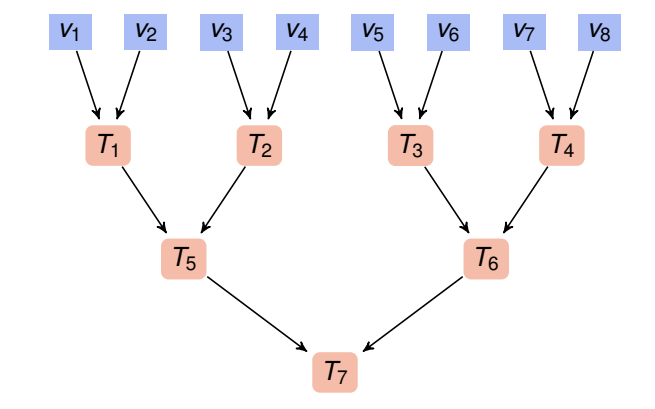

# Loosening Synchronization Requirements

 $\triangleright$  Loose synchronization: Data movement can begin as soon as any thread has entered the collective and continue until the last thread leaves the collective

Nishtala, R., Yelick, K. Optimizing Collective Communication on Multicores

# Loose Synchronization

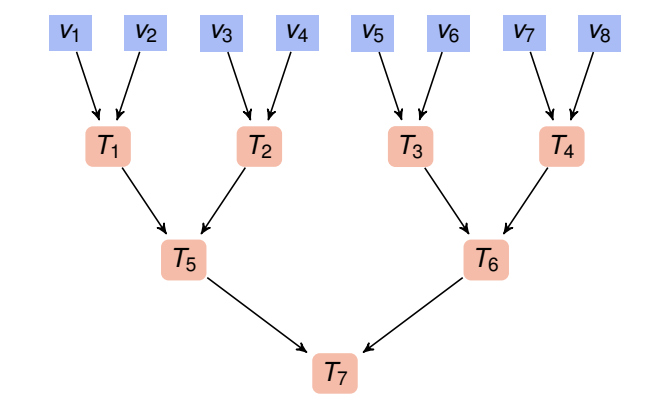

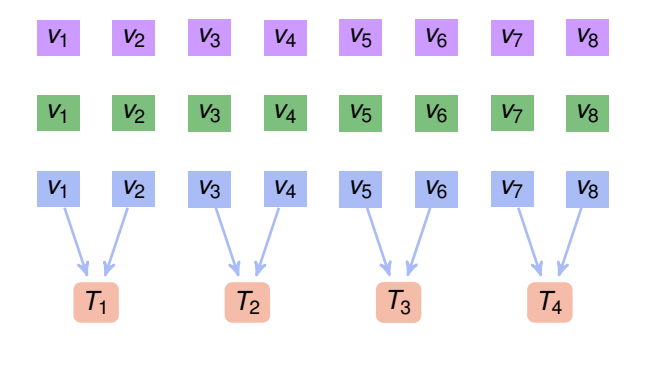

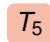

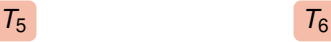

*T*7

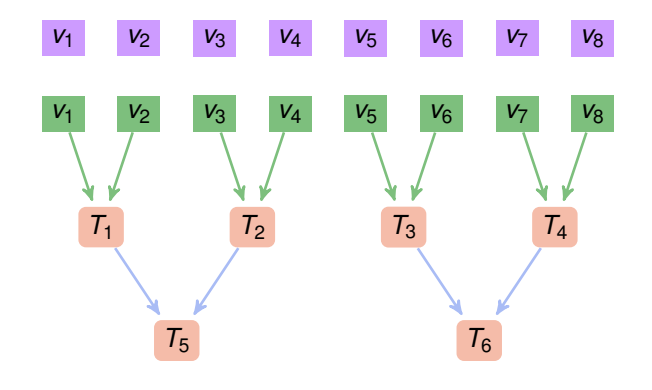

*T*7

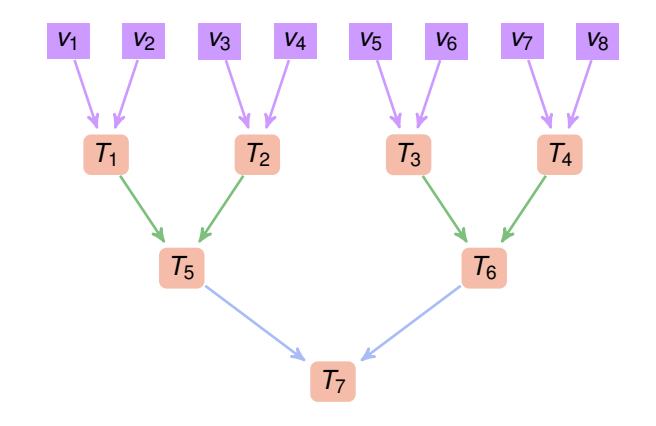

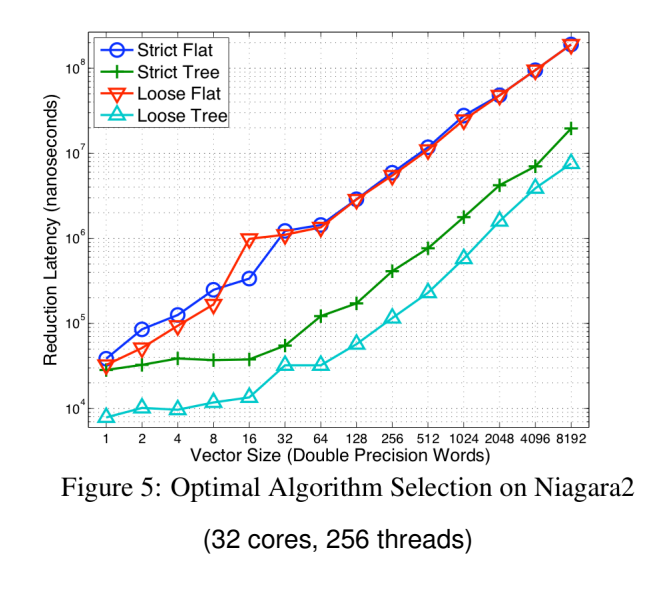

Nishtala, R., Yelick, K. Optimizing Collective Communication on Multicores

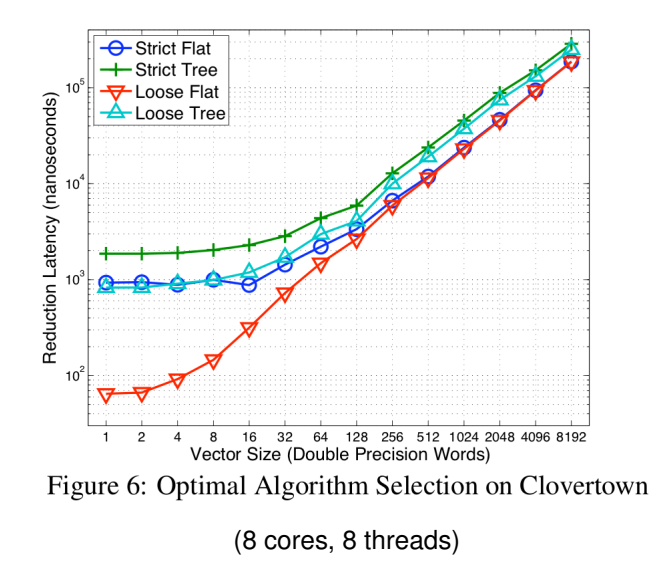

Nishtala, R., Yelick, K. Optimizing Collective Communication on Multicores

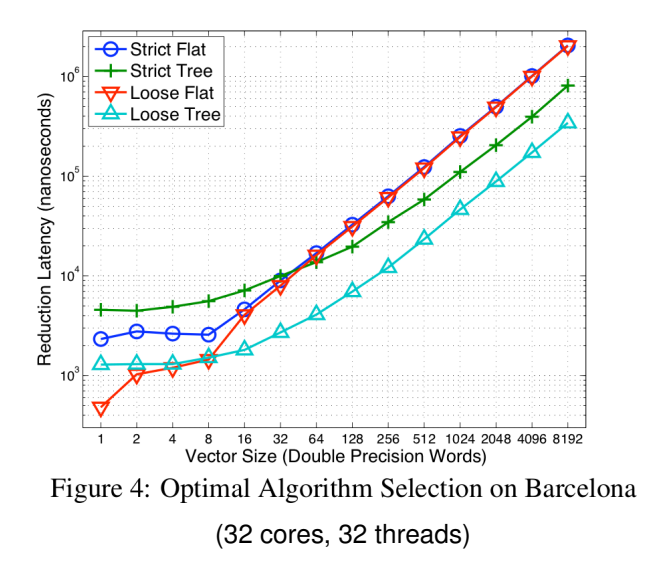

Nishtala, R., Yelick, K. Optimizing Collective Communication on Multicores

## **Summary**

- $\triangleright$  Best strategy depends on the hardware and on the problem
- $\triangleright$  Using a library that can automatically adapt to a given situation can bring a great performance improvement, since hand tuning takes far too long

## Words on the Paper

- $\blacktriangleright$  Very high level
- $\blacktriangleright$  Description of the problem without concrete solution
- $\blacktriangleright$  No implementation
- $\blacktriangleright$  Plots aren't always clear and precise